# Desktop Shortcut Keys

Guidelines for All Kind of Keyboard Shortcut keys to operate eCount Software Easily.

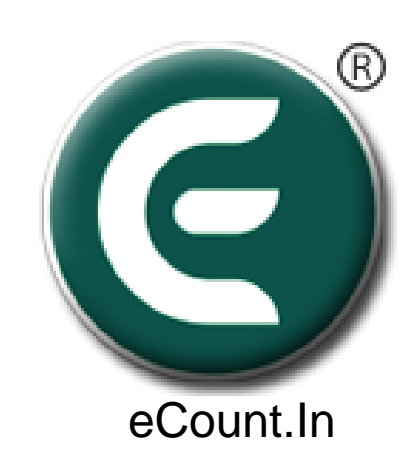

## For Desktop Software 'List Screen'

**CELLUIS OF Newsale** 

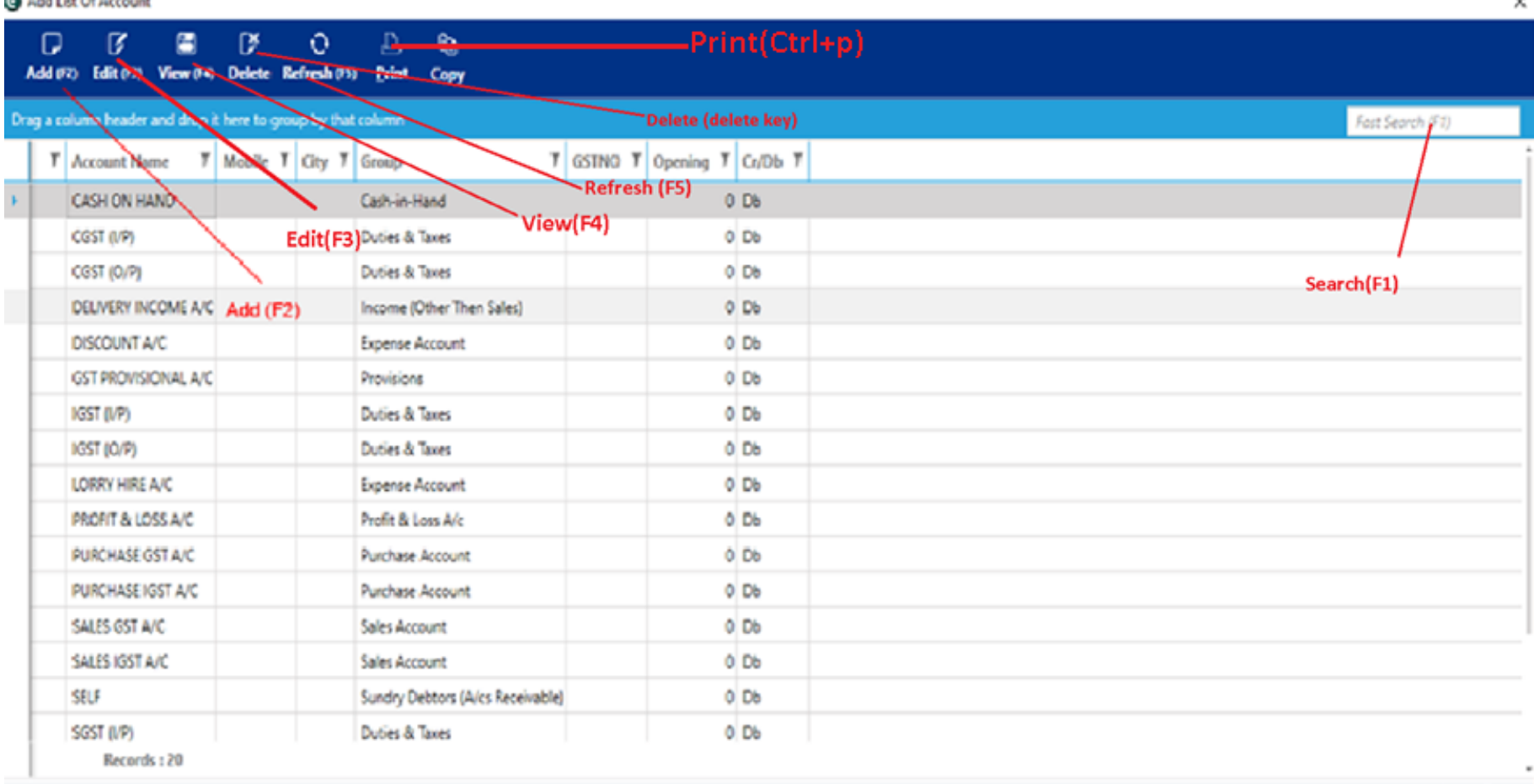

 $9.00$ 

## For Desktop Software 'Entry Screen'

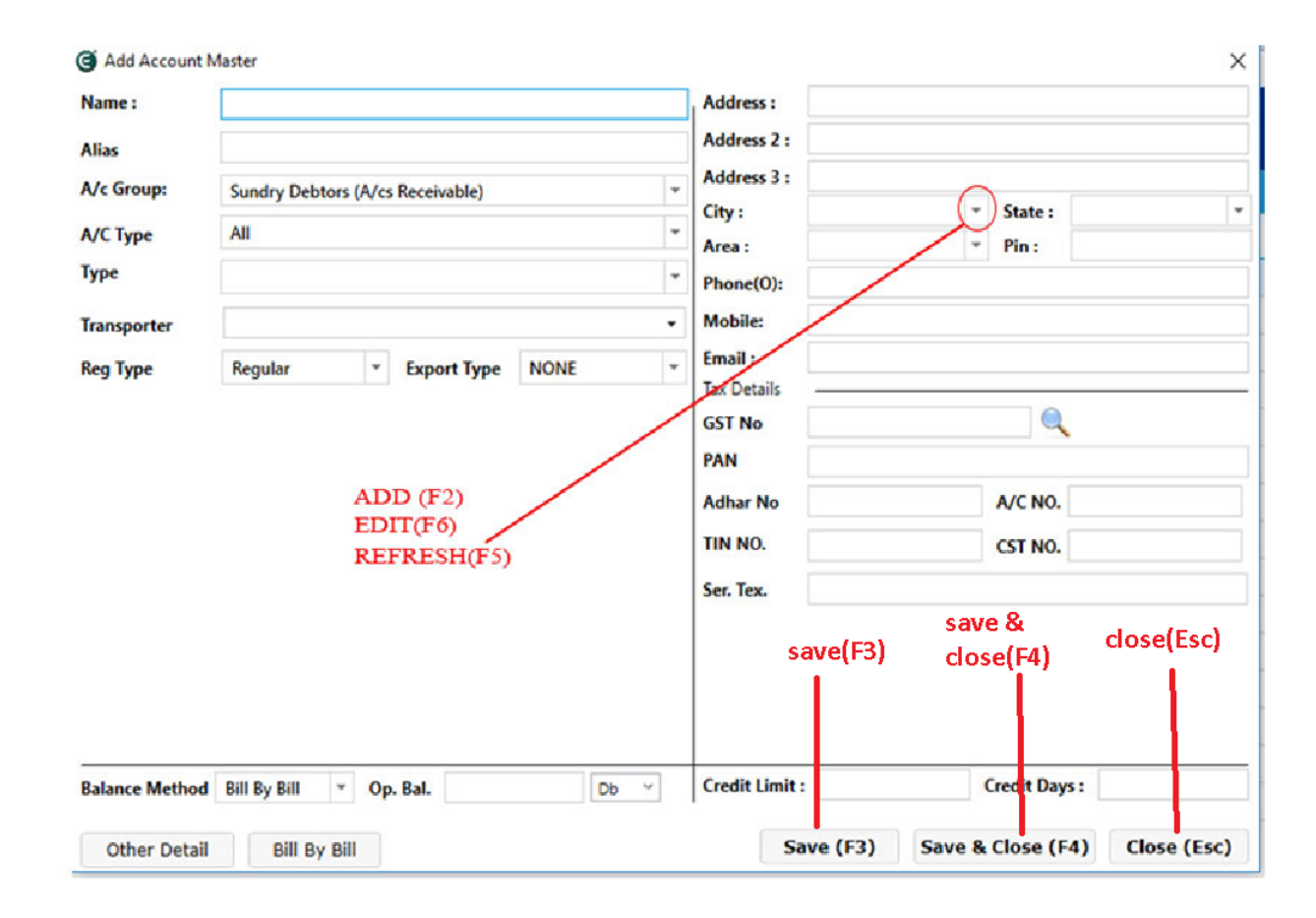

## For Desktop Software 'Navigation'

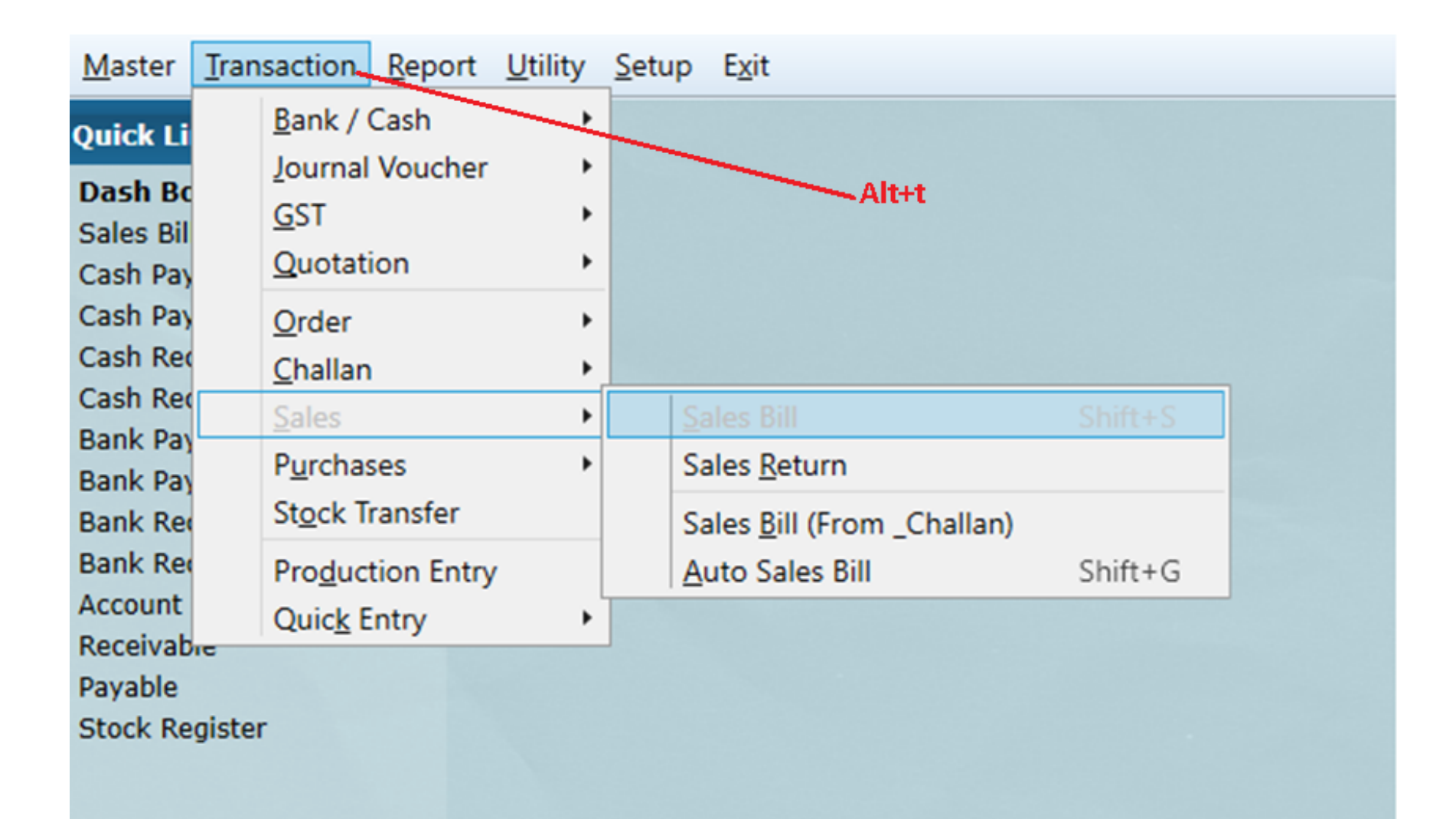

### All Default Menu Navigation Keys

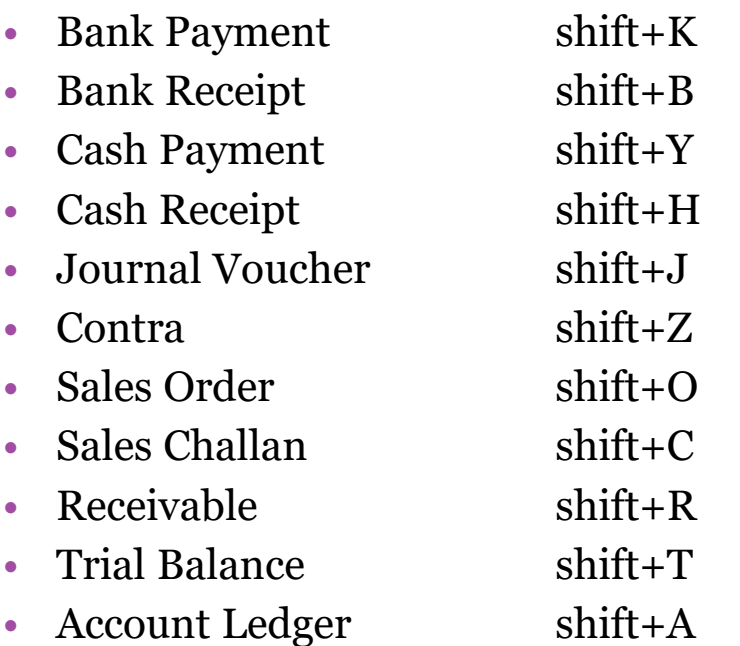

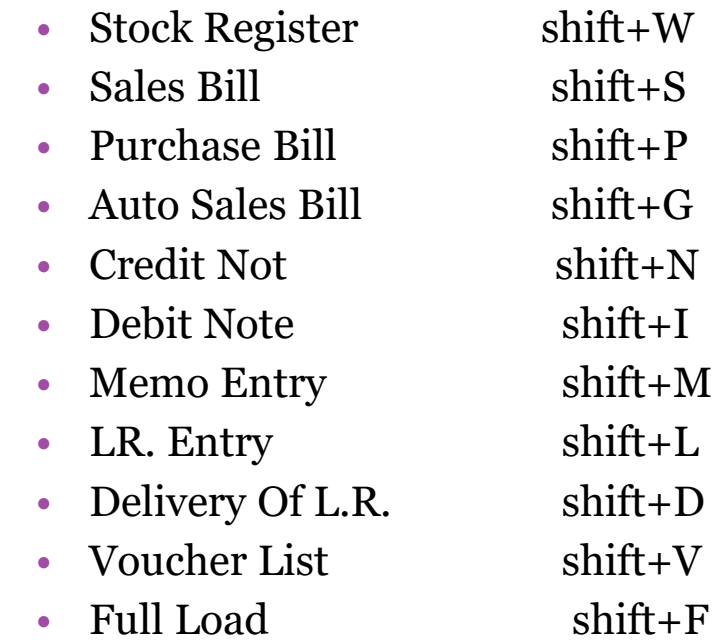